**SSD Tweaker Crack** 

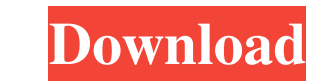

 $1/4$ 

## **SSD Tweaker Crack+ License Key (Latest)**

SSD Tweaker Crack Mac is a simple-to-use program that enables users to make adjustments to their SSD, in order to boost performance. While it is easy to configure, it should only be handled by advanced users who know what tool to perform tweaks automatically. Alternatively, you can change standard options, such as specifying whether the kernel-mode drives and kernel-mode system code can be paged to disk when not in use, disabling the large Windows indexing service and enable Windows 8 autostart delay, establish the Windows Prefetcher (e.g. disabled, experimental), as well as access Windows Defrag and System Restore, among other options. Cracked SSD Tweaker W time and works well, without causing the OS to hang, crash or pop up error dialogs. When it comes down to it, SSD Tweaker is a nice addition to any user who has SSDs and would like to configure some settings to them. SSD T What's New: For the latest updates to this program, please visit the newly updated website at: Requirements: Last.fm We found out how to add and remove RSS feeds from your Last.fm account, just like any other RSS feed. Thi without any problems. Once you make your choice, there are some pretty basic actions to take. You will need to have a relatively recent version of Firefox installed in order to pull this off. RSS Feeds from Last.fm Most pe However, you can use RSS feeds just as easily. In the search field, type: rss://last.fm. If you have

### **SSD Tweaker Crack Free (April-2022)**

How to set 4GB as the default Windows system disk-space-size: Windows has a built-in setting that dictates the amount of space to be used as the system disk drive. Many people enjoy to use larger disk space and will simply case, the following procedure may guide you to set 4GB as the default system disk space: Download a text file named "Set4GBDefaultSize.txt" from this page. Place the text file in the root folder of your C: drive. Please no settings menu. Select "Disk size" from the left pane. Click on "Current", located on the right. Click on the right. Click on the "System allocation unit" option. Click on "Edit" and add the number 4 to the end of the "Sele "OK" to confirm. Observe that the default disk space size will be set to 4GB instead of 8GB. Backup and try restoring the system disk. How to unlock secure disk encryption on Windows 10 is a major upgrade of Windows with a greatest improvements though is in the areas of Secure Boot and Disk Encryption. You can now easily unlock encryption without having to boot Windows in Legacy Compatibility Mode. If your machine does not support Secure Boo to disable Secure Boot and then install Windows. Once installed, you should be able to unlock Disk Encryption and encrypt with a USB dongle. If you do not need secure boot protection, or if you don't want to rely on 09e8f5

# **SSD Tweaker Crack Activation Code [Win/Mac] [Updated-2022]**

2.0 Microsoft.NET Framework Yes 16-bit Program Size 5.00 MB Installation Type Default Language English License Freeware Program Type Software Publisher InterSystems Release Date 2016/08/25 Support MSDN Yes Yes 1.0 Menu Sys 16-bit Program Size 5.00 MB Installation Type Default Language English License Freeware Program Type Software Publisher InterSystems Release Date 2016/08/25 Support MSDN Yes Yes 1.0 Menu System Configuration A comprehensiv manufacturers. The programme has been developed to assist the user in configuring their SSDs with appropriate settings for optimal performance. This includes the ability to quickly generate a SSD Customized Profile that wi user, including parameters such as the number of paging files that can be used, the memory allocated to the kernel driver, settings for the Windows Prefetcher or the way the Windows Automatic Update is performed. Additiona 2.0 Menu System Configuration System Configuration System Configuration InterSystems has released SSD Tweaker version 2.0 that comes with a number of additional features.Q: What is the difference between a quadratic and cu between a quadratic and a cubic polynomial? I know that a quadr

### **What's New in the SSD Tweaker?**

This application is a very simple wizard that will allow you to configure your SSDs. We will use this application to make some tweaks that might improve the performance of your SSDs. Simple to use This application is reall application to process our files and configure our SSDs automatically. It is really simple to use this application, we just have to click the buttons in the main window, for each of them. We will give you the following set Windows performance counters Automatic configuration Everything is configured automatically, even if your current settings are not optimized. Configure your SSD When you launch this application, you will see a simple inter set to 1MB and the hardware performance counters have been disabled. We can also see that the Windows Prefetcher has been enabled and that the Windows Indexing Service has been disabled. We just have to click on the button window that displays some guidelines for you to setup your SSD. We will explain a bit how it works: The first time you launch this application, it will give you a set of guidelines for you to make your SSD settings. At the easier to select your options and configure your SSD properly. Advanced features If you want to know how to do advanced tweaks, you can find everything in the sections that are listed below: Advanced Tweaks In the "Advance setup a click to enable this settings. In other words, you will be able to specify which files to be verified when your SSD is turned

# **System Requirements:**

Minimum: OS: Windows 10, 8.1, or 7 Processor: Intel Core i5-750 @ 3.07GHz Memory: 4 GB RAM Graphics: Radeon 7850 or NVIDIA GeForce GTX 660 Hard Disk: 15 GB Free space Cameras: 20 fps of video recording @ 1080p Additional N

[https://jariosos.com/upload/files/2022/06/uvPLROCWSBVfQ9IJy2mS\\_08\\_9b624d34f57f7c5a177bbbf8ac39c242\\_file.pdf](https://jariosos.com/upload/files/2022/06/uvPLROCWSBVfQ9IJy2mS_08_9b624d34f57f7c5a177bbbf8ac39c242_file.pdf) [https://jovenesvip.com/wp-content/uploads/2022/06/Pyculator\\_\\_Crack\\_With\\_Registration\\_Code\\_PCWindows\\_2022.pdf](https://jovenesvip.com/wp-content/uploads/2022/06/Pyculator__Crack_With_Registration_Code_PCWindows_2022.pdf) [http://prayerandpatience.com/wp-content/uploads/2022/06/Photo\\_Stock\\_Agency\\_Screensaver.pdf](http://prayerandpatience.com/wp-content/uploads/2022/06/Photo_Stock_Agency_Screensaver.pdf) [https://www.sosho.pk/upload/files/2022/06/DvvbrKULvDgxzgOR5zqk\\_08\\_9b624d34f57f7c5a177bbbf8ac39c242\\_file.pdf](https://www.sosho.pk/upload/files/2022/06/DvvbrKULvDgxzgOR5zqk_08_9b624d34f57f7c5a177bbbf8ac39c242_file.pdf) <https://giessener-daemmstoffe.de/wp-content/uploads/2022/06/ottjan.pdf> [https://socialspace.ams3.digitaloceanspaces.com/upload/files/2022/06/v7G54UVX7DZxLg95ObDj\\_08\\_9b624d34f57f7c5a177bbbf8ac39c242\\_file.pdf](https://socialspace.ams3.digitaloceanspaces.com/upload/files/2022/06/v7G54UVX7DZxLg95ObDj_08_9b624d34f57f7c5a177bbbf8ac39c242_file.pdf) <http://mein-portfolio.net/wp-content/uploads/2022/06/QuikSnap.pdf> [https://blaquecat.com/community/upload/files/2022/06/y6JwtCtPAQjmOyugZuLt\\_08\\_9b624d34f57f7c5a177bbbf8ac39c242\\_file.pdf](https://blaquecat.com/community/upload/files/2022/06/y6JwtCtPAQjmOyugZuLt_08_9b624d34f57f7c5a177bbbf8ac39c242_file.pdf) <http://montehogar.com/?p=9330> [https://nestingthreads.com/wp-content/uploads/2022/06/Angry\\_IP\\_Scanner.pdf](https://nestingthreads.com/wp-content/uploads/2022/06/Angry_IP_Scanner.pdf) <http://unimedbeauty.com/?p=2655> [https://webtium.com/wp-content/uploads/2022/06/Rar\\_Zip\\_Extractor\\_Pro.pdf](https://webtium.com/wp-content/uploads/2022/06/Rar_Zip_Extractor_Pro.pdf) [https://www.linkspreed.com/upload/files/2022/06/pp4O2j4oRCe2ViPqQ6js\\_08\\_9b624d34f57f7c5a177bbbf8ac39c242\\_file.pdf](https://www.linkspreed.com/upload/files/2022/06/pp4O2j4oRCe2ViPqQ6js_08_9b624d34f57f7c5a177bbbf8ac39c242_file.pdf) <https://heli-line.ru/?p=2878> [https://tipthehoof.com/wp-content/uploads/2022/06/SterJo\\_Mail\\_Passwords.pdf](https://tipthehoof.com/wp-content/uploads/2022/06/SterJo_Mail_Passwords.pdf) <https://studiolight.nl/wp-content/uploads/2022/06/ApiViewer.pdf> <https://ddspier.com/wp-content/uploads/2022/06/CryptoMiniSat.pdf> [https://ipayif.com/upload/files/2022/06/wF5vWJKvUi8lUygTz6Gc\\_08\\_4d9a70c5f2d07433b0849008d0c02c0c\\_file.pdf](https://ipayif.com/upload/files/2022/06/wF5vWJKvUi8lUygTz6Gc_08_4d9a70c5f2d07433b0849008d0c02c0c_file.pdf) <http://www.rathisteelindustries.com/fontface-ninja-for-firefox-4-0-3-crack-activation-key-2022-latest/> <http://launchimp.com/f-fizzer-crack-free-license-key-free-download-win-mac/>

 $4/4$